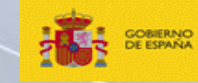

MINISTERIO<br>DE AGRICULTURA, ALIMENTACIÓN<br>Y MEDIO AMBIENTE

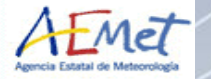

 $\pm$  $+$ 

 $\pm$ 

r elle

 $+ +$ 

# Eubrewnet Database

### Tenerife Meeting, Jan 2015

그만 그는 자신에서 어떤 사람 나는 사건에서 이번 사람들이 나는 사건이다. 아는 아는 Index

 $+$   $+$ 

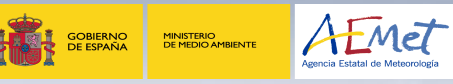

 $\pm$  $\pm$ 

 $+ +$  $+ +$  $+ +$ 十一 da de ╅┈╉  $+ +$  $+ +$  $+ +$  $+ +$ 

- 카

e a

+ + Ozone Configuration **• Configuration Interface**  $_+^+$  • Real time data • Access to Database • Discussion

ale de de de

 $\frac{1}{2} \left( \frac{1}{2} \right) \frac{1}{2} \left( \frac{1}{2} \right) \frac{1}{2} \left( \frac{1}{2} \right) \frac{1}{2} \left( \frac{1}{2} \right) \frac{1}{2} \left( \frac{1}{2} \right) \frac{1}{2} \left( \frac{1}{2} \right) \frac{1}{2} \left( \frac{1}{2} \right) \frac{1}{2} \left( \frac{1}{2} \right) \frac{1}{2} \left( \frac{1}{2} \right) \frac{1}{2} \left( \frac{1}{2} \right) \frac{1}{2} \left( \frac{1}{2} \right)$ 

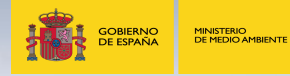

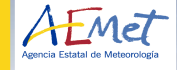

### **Ozone Configuration: Present**

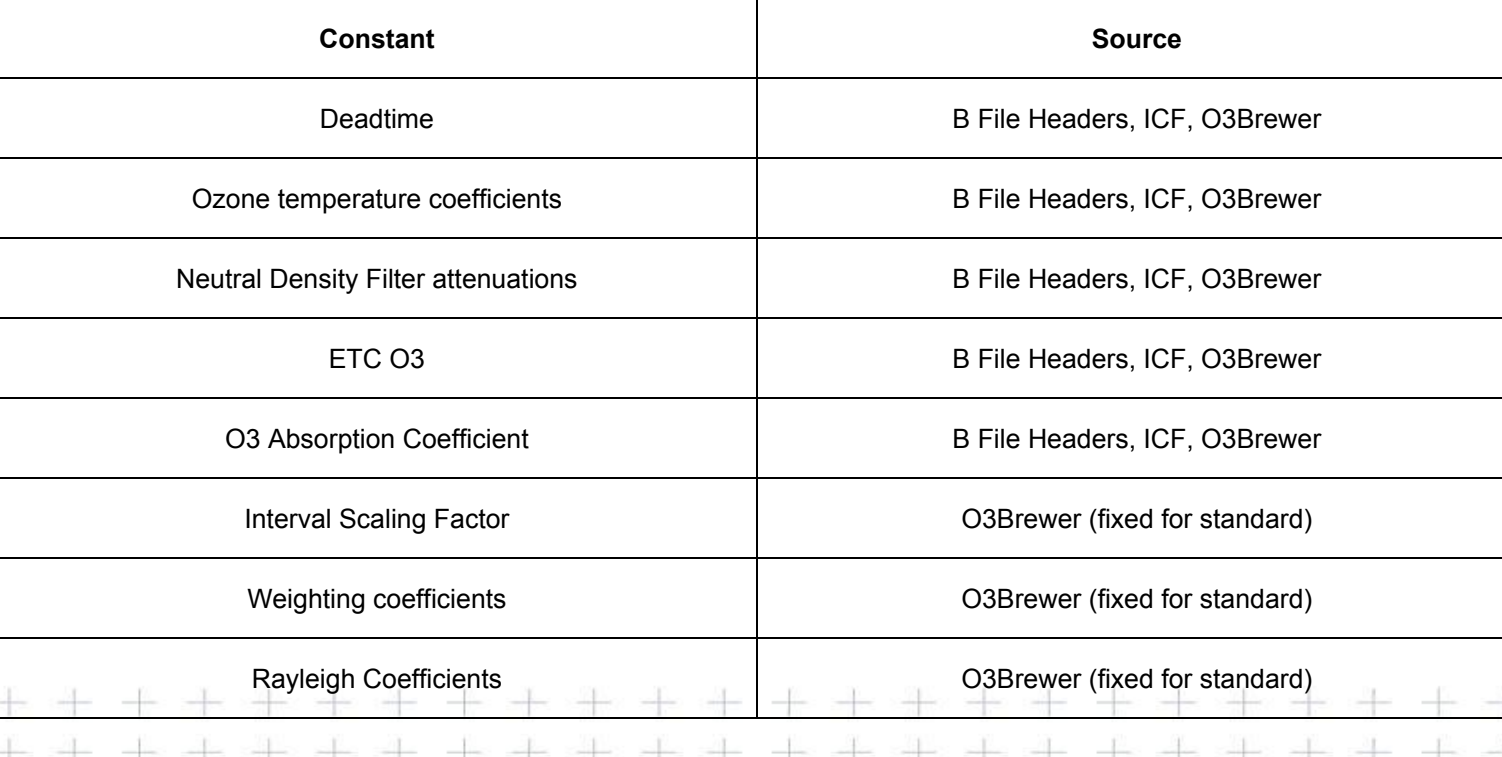

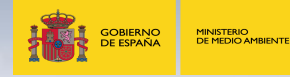

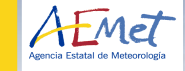

### **Ozone Configuration: Future**

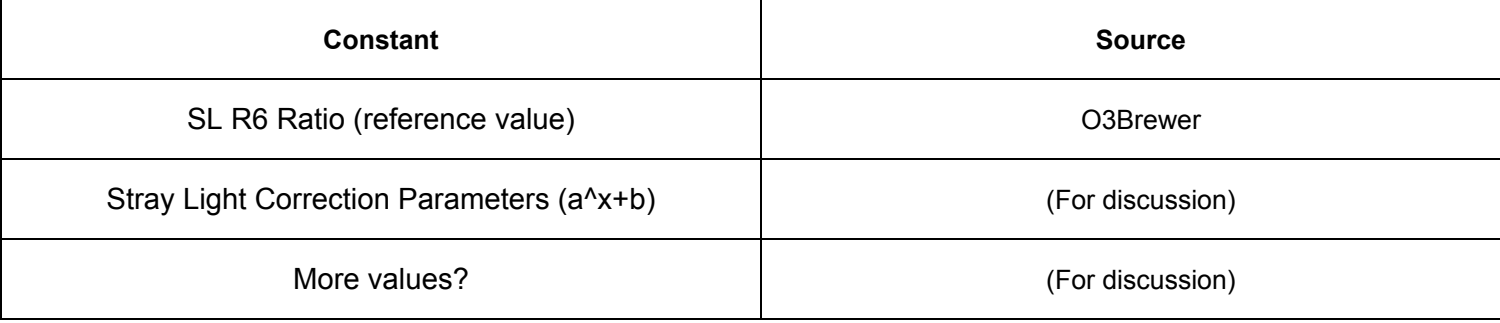

### **New values**

 $\pm$ 

- UV Configuration
- AOD Configuration

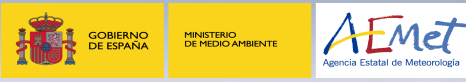

 $+$ 

- Requirements
- Unique configuration for one date
- User can set values by hand, using database (b\_header, ICF, O3Brewer...) or file uploading
	- Possibility to edit configuration in database
	- Possibility to add new configuration using the values of an  $+$ older one
	- Import from ICF if possible from database or by demand

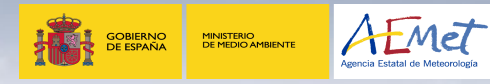

 $\rightarrow$  $\rightarrow$  $\pm$  $\rightarrow$ 

- Requirements
- Import from O3Brewer if possible from database or by demand
- Configuration variables can be added in future required by  $+$   $+$  algorithm versions
	- Access by command to the calibration history, parameters vs time.
- $+ + \bullet$  History of configurations, in table view or like a form

#### Configuration Interface: History Interface

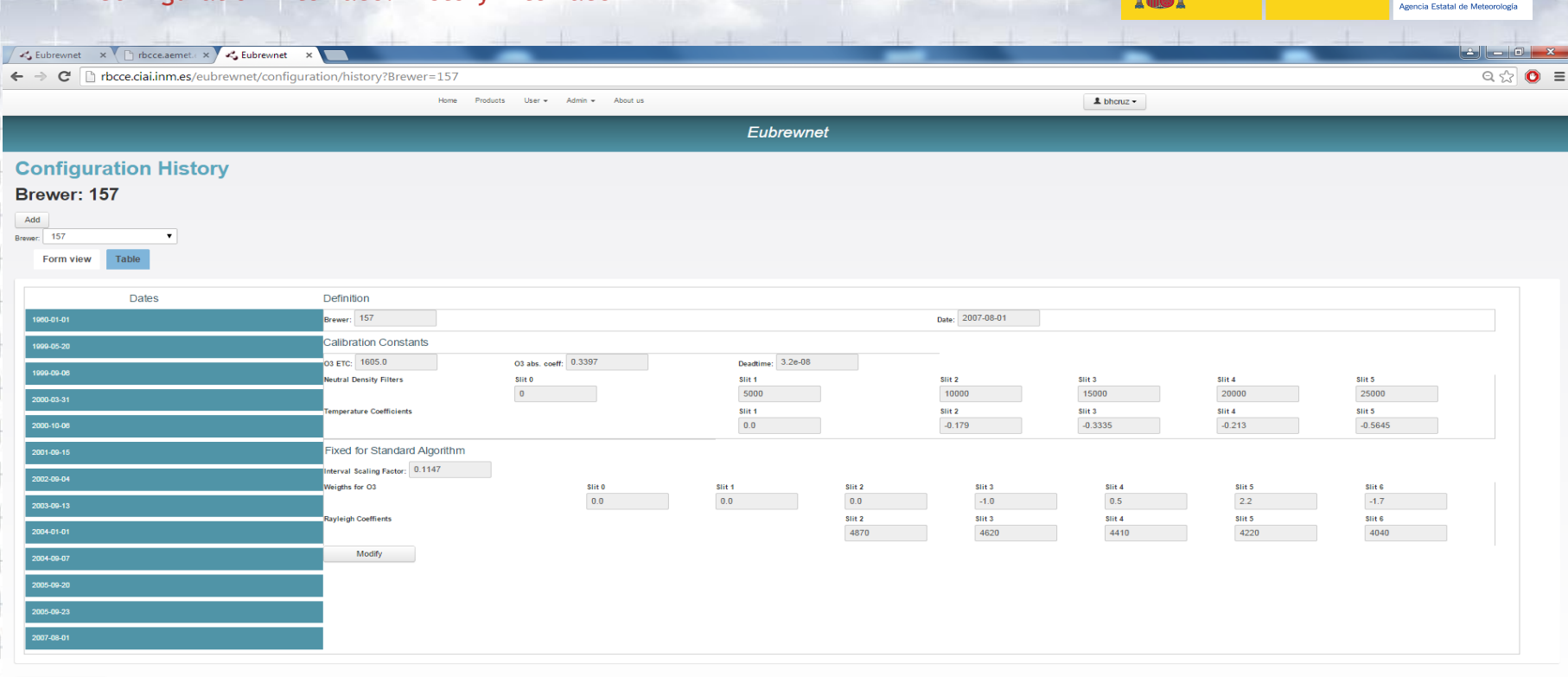

Download

© AEMET

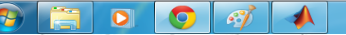

the company of the company of the

- 11

AEMET

**GOBIERNO**<br>DE ESPAÑA

「悪い

**MINISTERIO**<br>DE MEDIO AMBIENTE

### Configuration Interface: History Interface

-12 -12

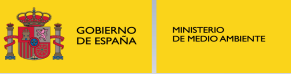

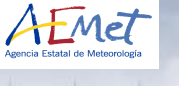

- 4

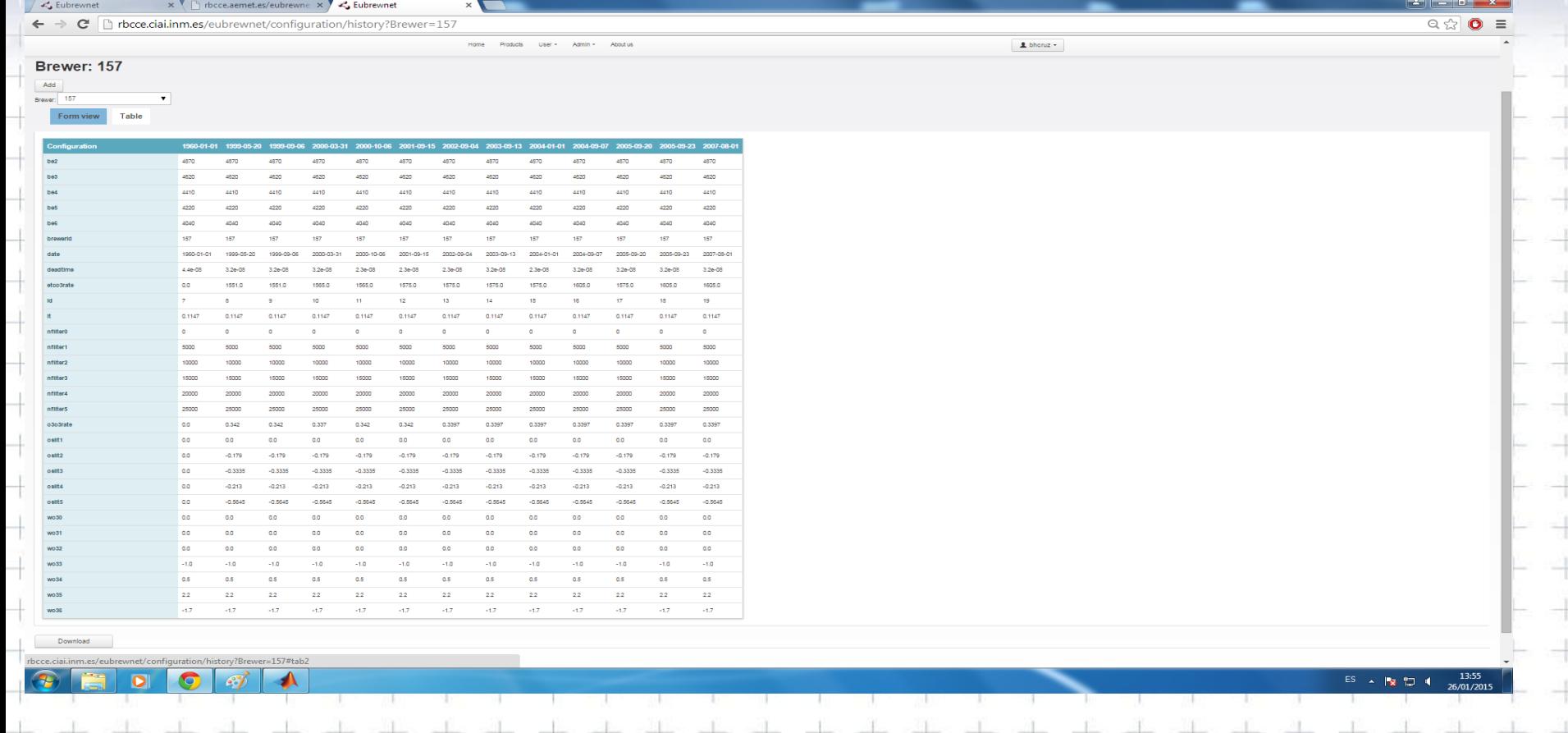

#### Configuration Interface: History Interface

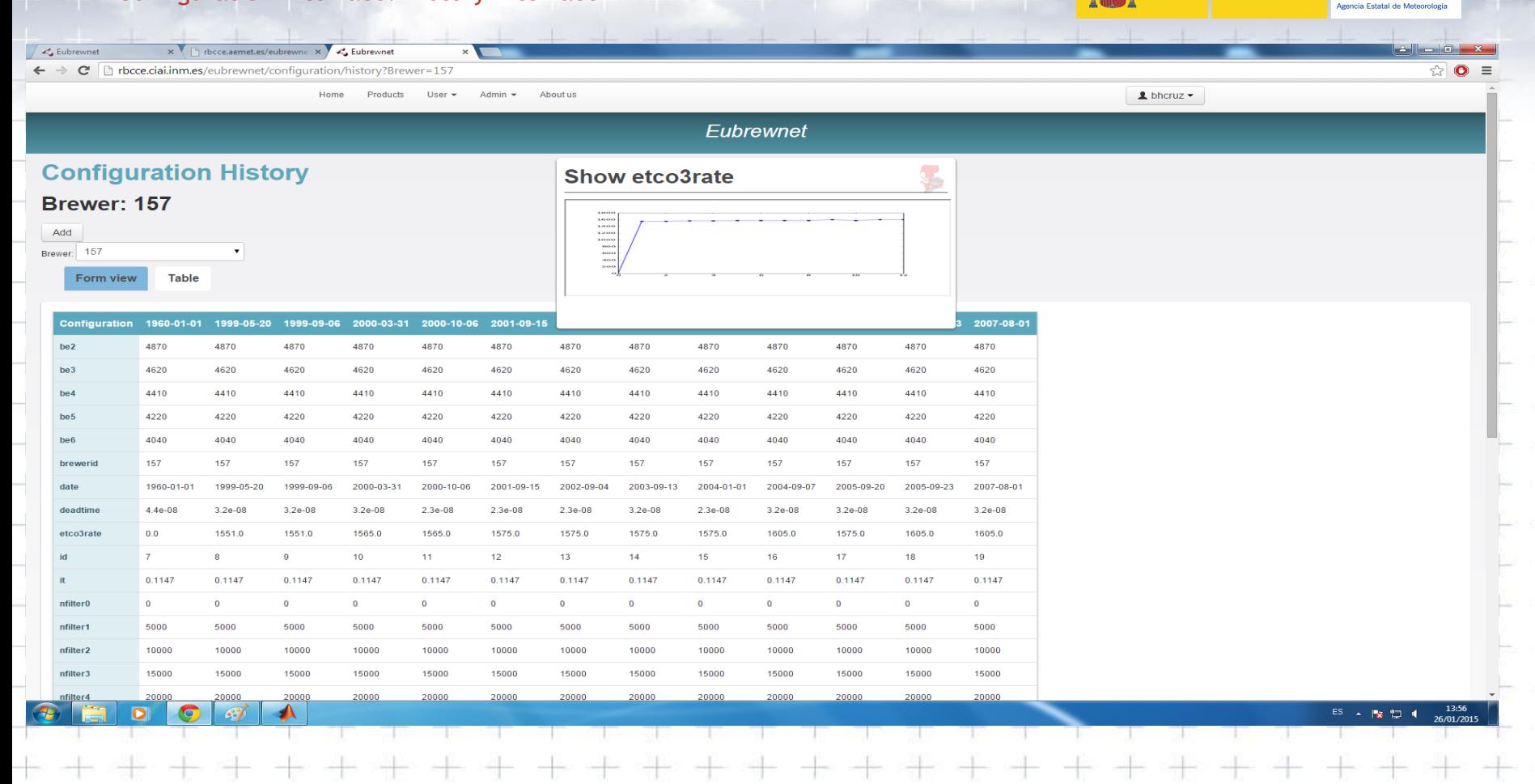

ட

AEMET

**GOBIERNO** 

**DE ESPAÑA** 

MINISTERIO<br>DE MEDIO AMBIENTE

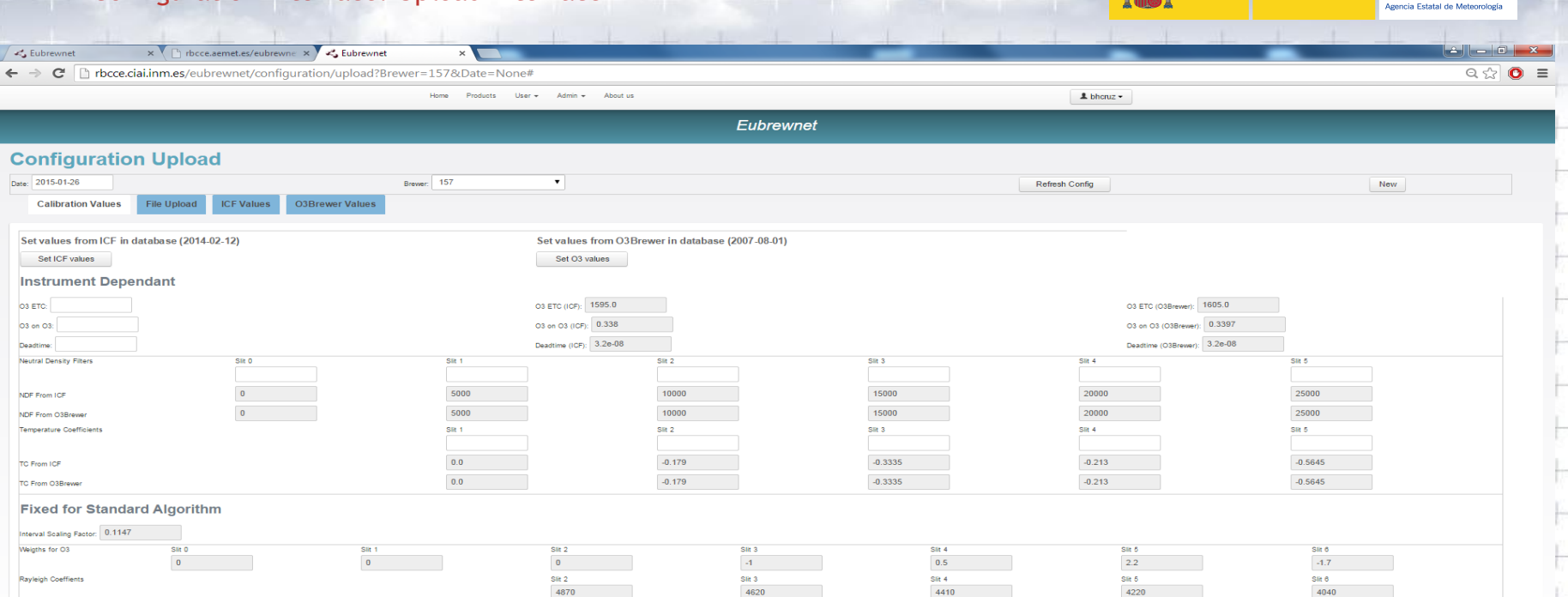

© AEMET

 $\bullet$ 

Λo

 $\mathcal{L}$ 

 $\frac{13:58}{26/01/2015}$  $ES \rightarrow \mathbb{R} \oplus 1$ 

 $\mathbf{H}$ 

AEMET

瀛

**GOBIERNO**<br>DE ESPAÑA

**MINISTERIO<br>DE MEDIO AMBIENTE** 

 $\bullet$ 

유국

 $\bullet$  $\mathcal{F}$   $\rightarrow$ 

 $\frac{1}{\sqrt{2}}\frac{1}{\sqrt{2}}$ 

 $+$ 

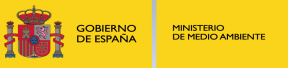

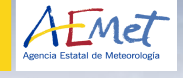

十

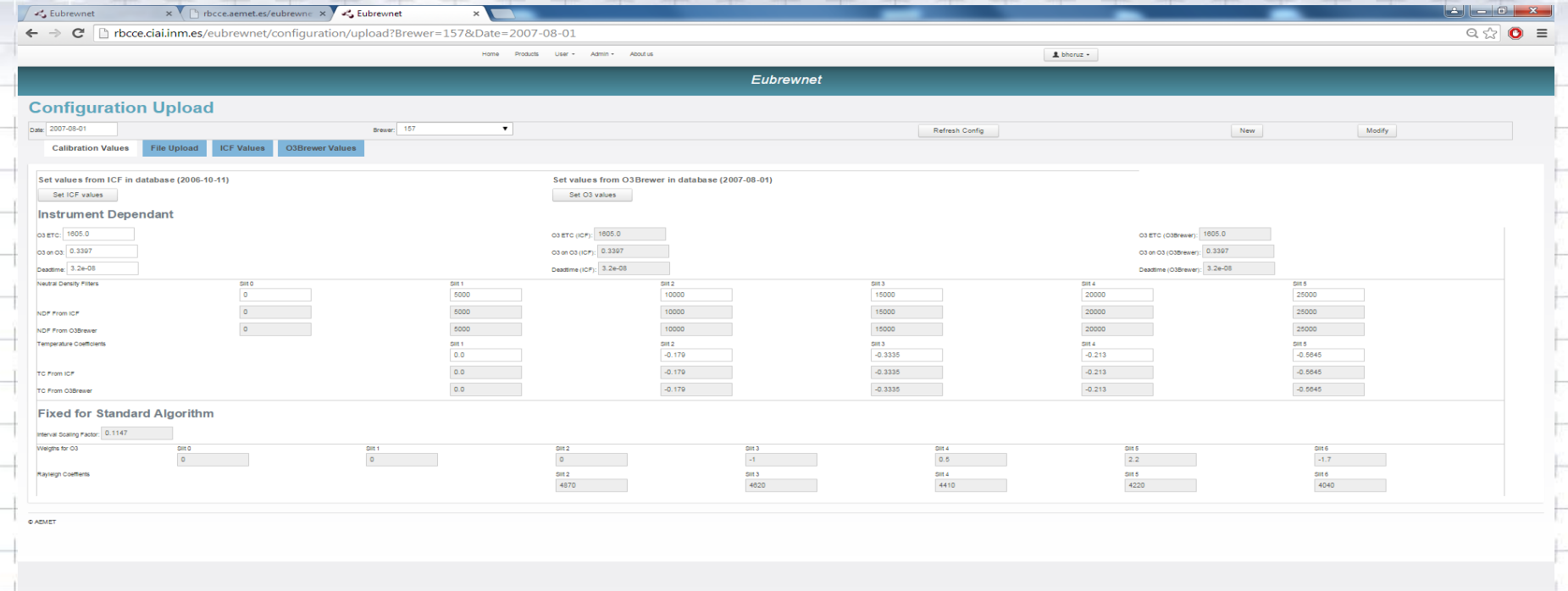

세포 사장에서

 $\frac{14:01}{26/01/2015}$  $\begin{array}{l} \text{ES} \quad \text{ } \times \quad \text{PS} \quad \text{SD} \quad \text{ } 4 \end{array}$  $\begin{picture}(120,140)(-40,140) \put(0,0){\vector(1,0){180}} \put(15,0){\vector(1,0){180}} \put(15,0){\vector(1,0){180}} \put(15,0){\vector(1,0){180}} \put(15,0){\vector(1,0){180}} \put(15,0){\vector(1,0){180}} \put(15,0){\vector(1,0){180}} \put(15,0){\vector(1,0){180}} \put(15,0){\vector(1,0){180}} \put(15,0){\vector(1,0){180}} \put(15,0){\vector$  $+$ ᆃ - 음  $+$  $+$  $+$  $+$ 

x Dirbcce.aemet.es/eubrewne x 3 €ubrewnet

← → C hrbcce.ciai.inm.es/eubrewnet/configuration/upload?Brewer=157&Date=None#

C Eubrewnet

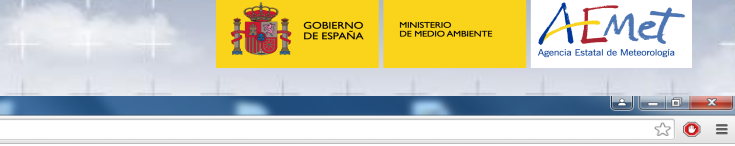

÷

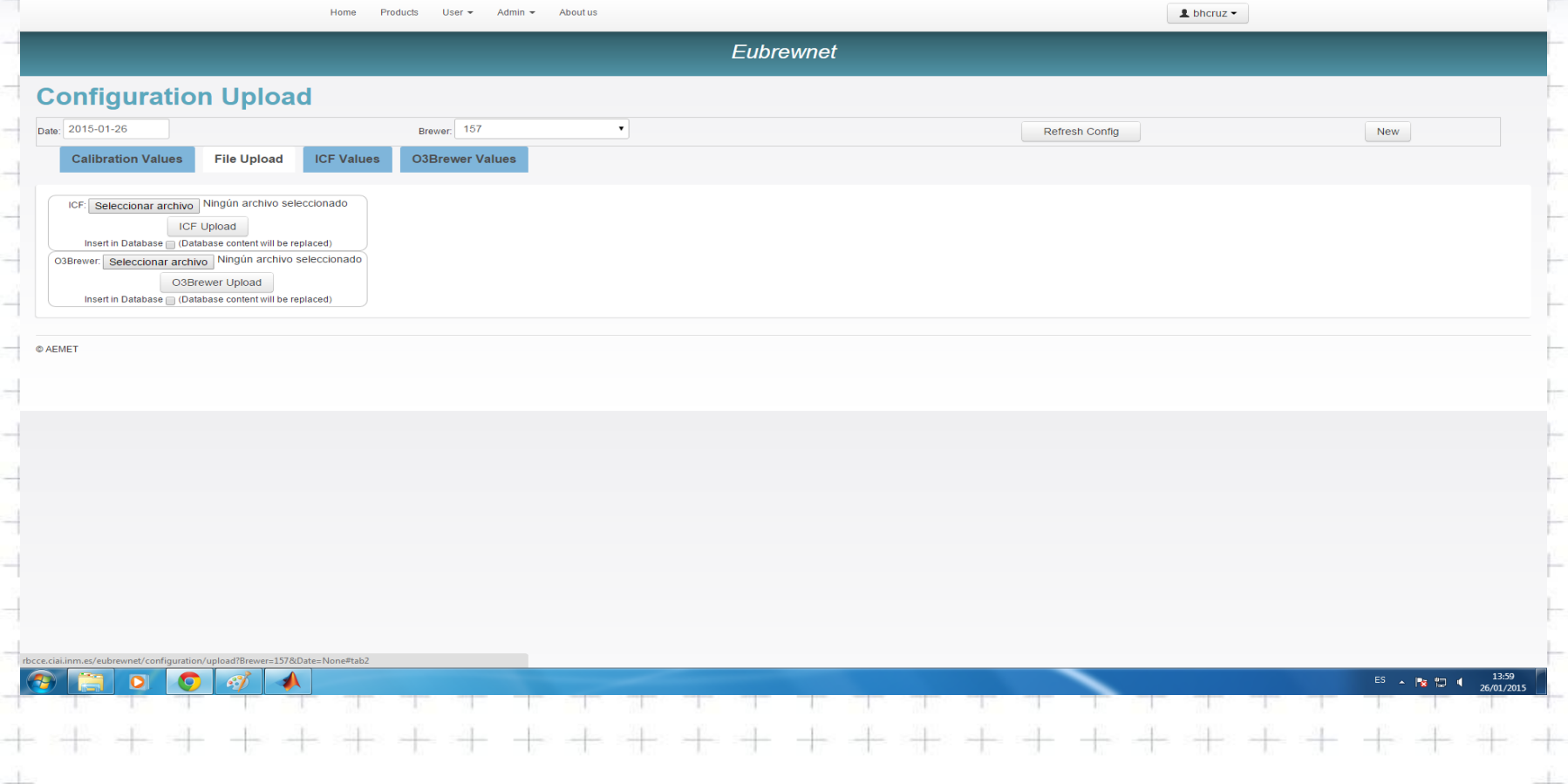

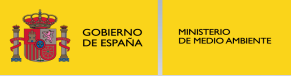

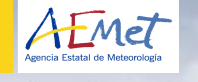

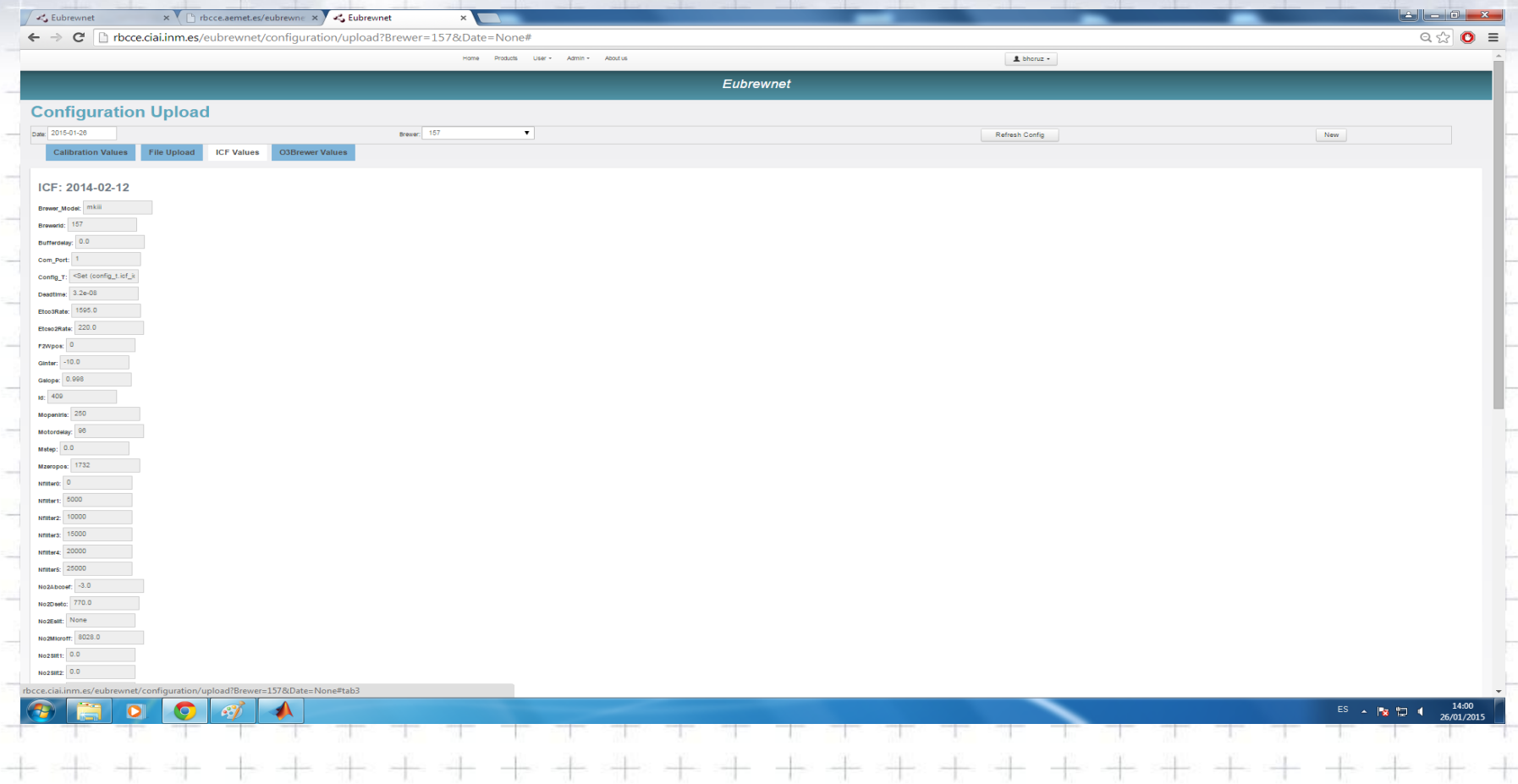

 $\frac{1}{2}$  at

 $+ +$ 

-15 - 4

 $+ -$ 

+ 4

 $+ +$ 

 $+$ 

 $+ +$ 

- 누

 $+ +$ 

 $\pm$  4

 $+ + +$ 

 $+ +$ 

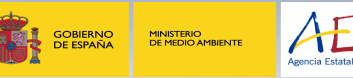

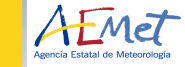

s -

 $+ +$ 

 $+ +$ 

 $+ +$ 

 $+ +$ 

十一牛

da de

→ →

 $+ +$ 

 $+ +$ 

 $+ +$  $+ +$ 

 $+ +$ 

十 十  $+$   $+$ 

# **• [Real Time Data](http://rbcce.aemet.es/eubrewnet/brewer/view/157)**

- Graph Generation
	- [Standard Lamp Test](http://rbcce.aemet.es/eubrewnet/static/products/ozone/157/2015/01/157_2015-01-26_SL.png)
	- [DS and ZS RAW values](http://rbcce.aemet.es/eubrewnet/static/products/ozone/157/2015/01/157_2015-01-26_O3RAW.png) (last week)

이번에 이번 이번에 대한 이번 이번에 이번에 대한 이번에 이번에 이번에 이번에 대한

• [Daily DS and ZS](http://rbcce.aemet.es/eubrewnet/static/products/ozone/157/2015/01/157_2015-01-26_O3.png) filtered

#### Real Time Data

 $+ +$ 

+ +

 $+ +$ 

 $+ +$ + +

 $+ + +$ 

 $\frac{1}{\left\vert \mathbf{1}\right\vert }$ 

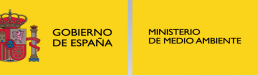

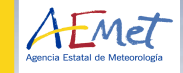

 $\pm$ 

 $+$ 

 $+$ 

 $+$ 

 $\rightarrow$ 

사

# • Real Time Data • Example: RAW

```
bfs = db((db.b_t.brewerid == brewer.num) & (db.b_t.date > d - t) & ((db.b_t.date <= d))).select()
for bf in bfs:
   dsSum = db(db.b_ds_summary_t.b_id == bf.id).select(orderby=db.b_ds_summary_t.gmt)
   if dsSum:
     for s in dsSum:
        dsRaw.append(s.o3value)
        dsGMT.append(s.gmt)
   zsSum = db(db.b_zs_summary_t.b_id == bf.id).select(orderby=db.b_zs_summary_t.gmt)
   if zsSum:
     for s in zsSum:
        zsRaw.append(s.o3value)
        zsGMT.append(s.gmt)
```
Access to Database

÷.

 $+ +$ 

-⊩

 $+$ 

- 우

 $+ +$ 

 $+ +$ 

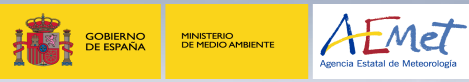

-⊬ ÷

斗

 $\rightarrow$ 

 $\rightarrow$ 

 $\pm$ 

半半

### • Access to Database • JSON

- •[GetConfig](http://rbcce.ciai.inm.es/eubrewnet/getdata/getConfig?brewerid=157)
- •[GetDS](http://rbcce.ciai.inm.es/eubrewnet/getdata/getDS?brewerid=157&date=2012-09-01)
- •[GetConfigbyDate](http://rbcce.ciai.inm.es/eubrewnet/getdata/getConfigbyDate?brewerid=157&date=2002-07-01)

#### Access to Database

 $+ +$ 

 $+$   $\div$ 

 $+ +$ 

-like edik

 $+$ 

 $\rightarrow$ 

al- $+ +$ 

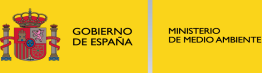

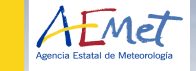

 $\pm$ 

 $+$  $+$ 

가

 $\rightarrow$ 

毒

 $\pm$ ÷

 $\pm$ 

4

# • Access to Database • Example: getDS

```
brewerid, date = checkBrewerAndDate(request.vars)
bf = db((db.b_t.date == date) \& (db.b_t.bnewerid == brewerid)) . select().last()data = simplejson.OrderedDict()
dsSums = db(db.b_ds_summary_t.b_id == bf.id).select(orderby=db.b_ds_summary_t.gmt)
nds = 1for dSum in dsSums:
  dss = db(db.b_ds_t.s_id == dSum["id"]).select(orderby=d.b_ds_t.gmt) for ds in dss:
    gmtDS = ds["gmt"].strftime("%Y-%m-%d %H:%M:%S")
    data[gmtDS] = ds.as dict()
    data[gmtDS]["nds"] = nds \ data[gmtDS]["nd_filter_position"] = dSum.nd_filter_position
    data[gmtDS]["temp"] = dSum.temp \ data[gmtDS]["gmt"] = gmtDS
  nds = nds + 1return simplejson.dumps(data)
```
**Discussion** 

 $\pm$   $\pm$  $\pm$ 

 $\frac{1}{\sqrt{2}}$ 

 $+ +$ 

 $+ +$ 

- ÷

 $+$   $+$ 

우 아

 $+\div$ 

 $+$ 

T  $+\cdot$ 

-€

 $\pm$ 

÷

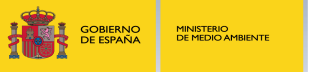

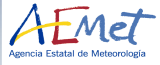

÷

 $+$ 

 $+$ 

÷

 $+$  $\pm$ 

 $+$ 

 $+$  $\frac{1}{1}$ 

 $\pm$  $\rightarrow$ 

÷

非

 $\pm$ 

가

 $\frac{1}{\sqrt{2}}$ 

 $+$ 

 $\rightarrow$ 

→ →

## **Discussion**

 $\rightarrow$ 

 $\rightarrow$ 

 $\pm$ 

 $+ + +$ 未法  $\pm$ ÷  $\rightarrow$  $\rightarrow$ ÷H  $\frac{1}{2} \left( \frac{1}{2} \right) \frac{1}{2} \left( \frac{1}{2} \right) \frac{1}{2} \left( \frac{1}{2} \right) \frac{1}{2} \left( \frac{1}{2} \right) \frac{1}{2} \left( \frac{1}{2} \right) \frac{1}{2} \left( \frac{1}{2} \right) \frac{1}{2} \left( \frac{1}{2} \right) \frac{1}{2} \left( \frac{1}{2} \right) \frac{1}{2} \left( \frac{1}{2} \right) \frac{1}{2} \left( \frac{1}{2} \right) \frac{1}{2} \left( \frac{1}{2} \right)$ -the 하세  $\frac{1}{2}$ - fr  $-1$  $+$ ÷ ÷  $\frac{1}{\sqrt{2}}$ Ħ **The Second Second**  $\rightarrow$ 十 -12 -12 바 바 Thank you!

 $+ +$ 平斗  $+ +$ 

 $+ +$ 

 $+ +$ 

- ÷

 $+ +$ 

书件  $+$   $+$ 

 $+$ 

 $+ +$ 

+ +

 $+ - +$ 

÷÷

 $+ -$ 

 $+ + +$ 

 $+ +$ 

╬╡╡╬

 $\rightarrow$ 

 $\begin{picture}(120,20) \put(0,0){\dashbox{0.5}(10,0){ }} \put(15,0){\dashbox{0.5}(10,0){ }} \put(15,0){\dashbox{0.5}(10,0){ }} \put(15,0){\dashbox{0.5}(10,0){ }} \put(15,0){\dashbox{0.5}(10,0){ }} \put(15,0){\dashbox{0.5}(10,0){ }} \put(15,0){\dashbox{0.5}(10,0){ }} \put(15,0){\dashbox{0.5}(10,0){ }} \put(15,0){\dashbox{0.5}(10,0){ }} \put(15,0){\dashbox$ 

-li-

 $\frac{1}{2}$ 

 $\frac{1}{2}$ 

 $\frac{1}{2}$ 

3 H .

- He

 $\frac{1}{2}$ 

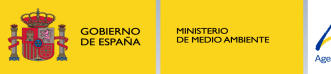

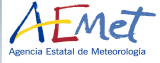

斗

 $+$ 

÷

 $+$  $+$ 

+ +

 $+ +$ 

→ →

 $+ +$ 

+ +

⊰는 : : : : : : :

 $+ +$ 

 $+ +$ 

\* \*

 $+ +$ 

半半

湯

## Thank you for your attention